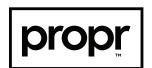

## Propr File Formats & Color Guide

| File Extension | Description                                                                                                    | Format                | Use                                            | How to open                                                         |
|----------------|----------------------------------------------------------------------------------------------------|-----------------------|------------------------------------------------|---------------------------------------------------------------------|
| .jpg           | The JPEG format (Joint Photographic Experts<br>Group) is one of the most common graphics<br>formats. It has a comparatively small file size<br>while maintaining high image quality.   | Raster graphic format | 300dpi/ppi CMYK print<br>72 dpi/ppi RGB screen | Most software<br>can open a JPEG                                    |
| .png           | PNG stands for Portable Network Graphics and is a commonly used graphics format with lossless data compression.                                                                        | Raster graphic format | 300dpi/ppi CMYK print<br>72 dpi/ppi RGB screen | Most software<br>can open a PNG                                     |
| .tif           | TIFF (or TIF) stands for Tagged Image File<br>Format. This graphics format is considered<br>the standard for storing high-resolution photos<br>and print data.                         | Raster graphic format | Print                                          | Professional<br>design software                                     |
| .psd           | PSD files are the native file format of Adobe<br>Photoshop, used by designers and artist.                                                                                              | Raster graphic format | Print, web, screen                             | Photoshop                                                           |
| .ai            | AI, which stands for Adobe Illustrator, is the proprietary Adobe file type for vector images.                                                                                          | Vector graphic format | Print, screen                                  | Professional<br>design software                                     |
| .eps           | EPS is a vector file format often required for professional and high-quality image printing. PostScript printers and image setters typically use EPS to produce vast, detailed images. | Vector graphic format | Print, screen                                  | Professional<br>design software                                     |
| .pdf           | Adobe's PDF file extension (Portable Document Format) is probably the most commonly used file format across the Internet. PDFs can contain text, images, graphics, videos, and audio.  | Document format       | Print, screen                                  | Adobe Acrobat,<br>a web browser,<br>professional<br>design software |
| .svg           | The SVG file extension (Scalable Vector Graphics) is a web-friendly vector file format                                                                                                 | Vector graphic format | Web                                            | Professional<br>design software                                     |
| .zip           | ZIP is probably the most popular file format for compressing files.                                                                                                    | Archive file          | Archive                                        | PC or Mac                                                           |

## **Raster Files**

Raster files are images built from pixels — tiny color squares that, in great quantity, can form highly detailed images such as photographs. The more pixels an image has, the higher quality it will be, and vice versa. The number of pixels in an image depends on the file type (for example, JPEG, GIF, or PNG).\*

## **Vector Files**

Vector files use mathematical equations, lines, and curves with fixed points on a grid to produce an image. There are no pixels in a vector file. A vector file's mathematical formulas capture shape, border, and fill color to build an image. Because the mathematical formula re-calibrates to any size, you can scale a vector image up or down without impacting its quality.\*

| Color Space | Description                                                                                                    | Example       | Use             |
|-------------|----------------------------------------------------------------------------------------------------|---------------|-----------------|
| RGB         | RGB color space or RGB color system, constructs all the colors from the combination of the Red, Green and Blue colors.                                                                                                    | 230, 60, 19   | Web, Screen     |
| HEX         | Hexadecimal color values are also supported in all browsers. A hexadecimal color is specified with: #RRGGBB. RR (red), GG (green) and BB (blue) are hexadecimal integers between 00 and FF specifying the intensity of the color. | #E63C13       | Web, Screen     |
| PMS         | The Pantone Matching system, or 'PMS' in short, is a color system that is primarily used by graphic designers and printing companies.                                                                                             | 2028 C        | Branding, Print |
| СМҮК        | CMYK colors is a combination of CYAN, MAGENTA, YELLOW , and BLACK. Printers often presents colors using CMYK color values.                                                                                                    | 4, 91, 100, 0 | Print           |

NOTE: Different color spaces and file formats can render differently on various monitors, displays, devices, and programs. Don't trust your eyes with CMYK and PMS colors on screen; trust the color code system.

Have a Pantone or CMYK color you love for your brand and want to bring into the real world? Sherwin Williams and other paint companies have guides to match your brand colors to paint.

© 2023 ProprAgency.com \*Source: Adobe.com